## Gmail 轉信設定說明

## **# 打開 Gmail**

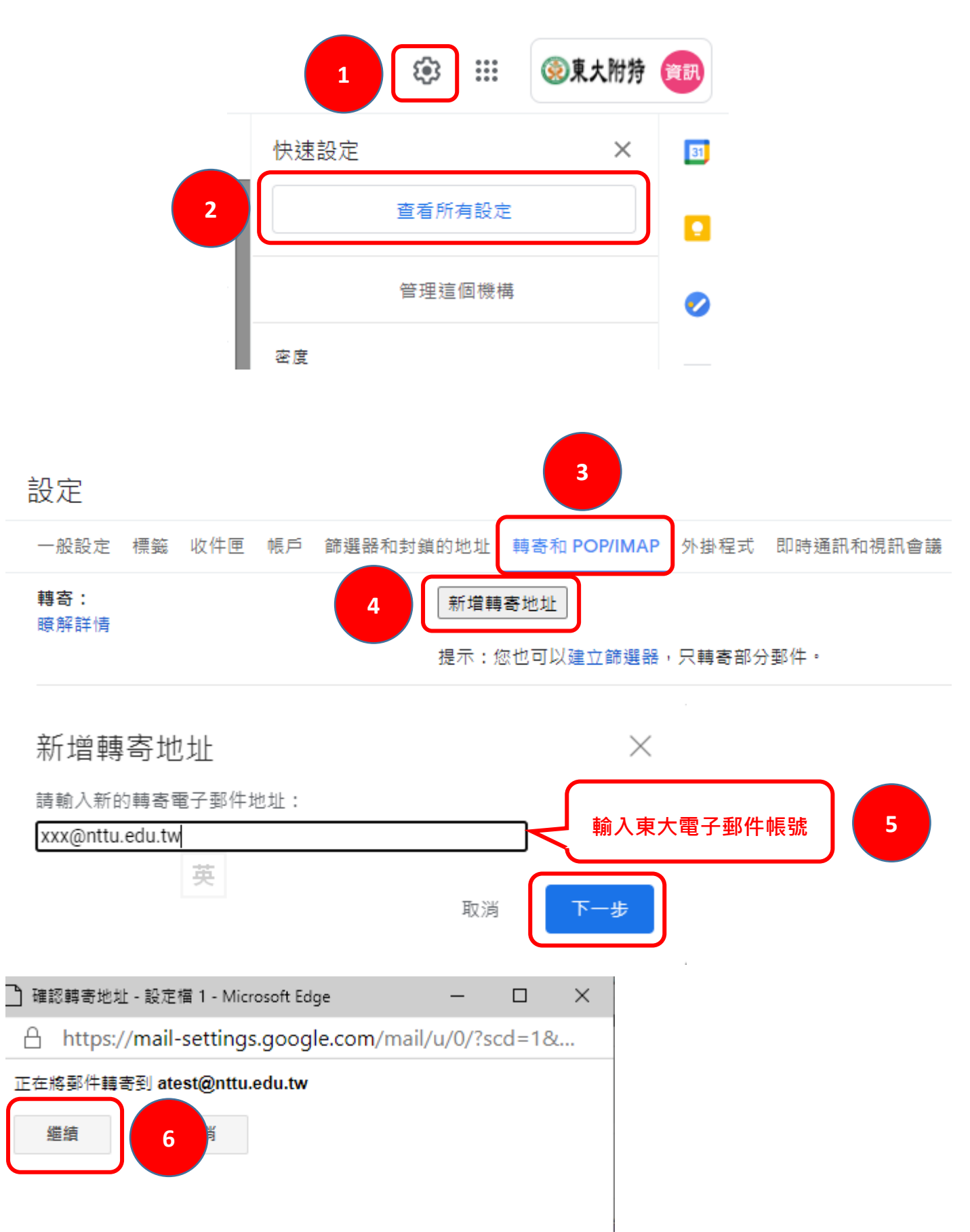

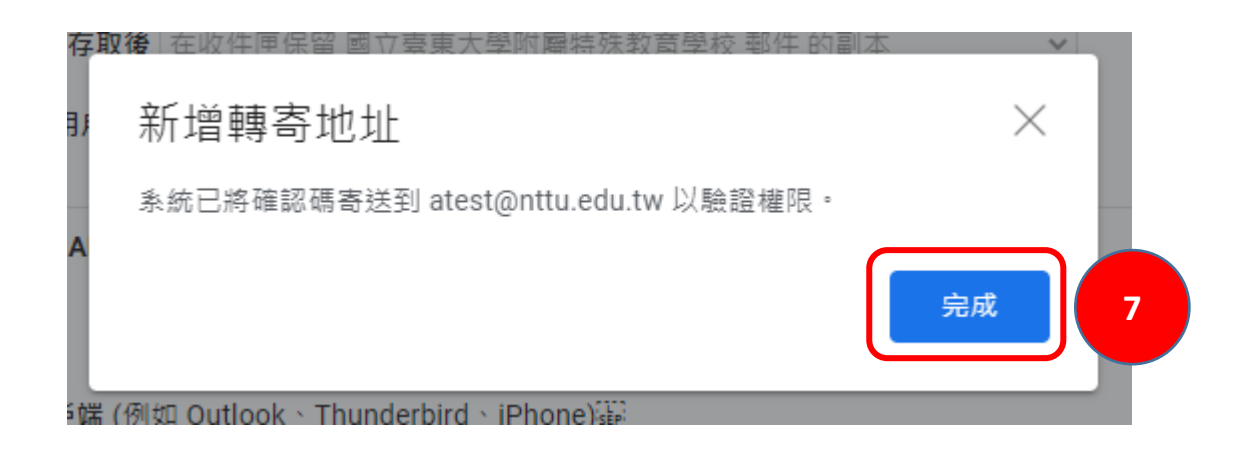

## **#** 至東大電子郵件系統收信

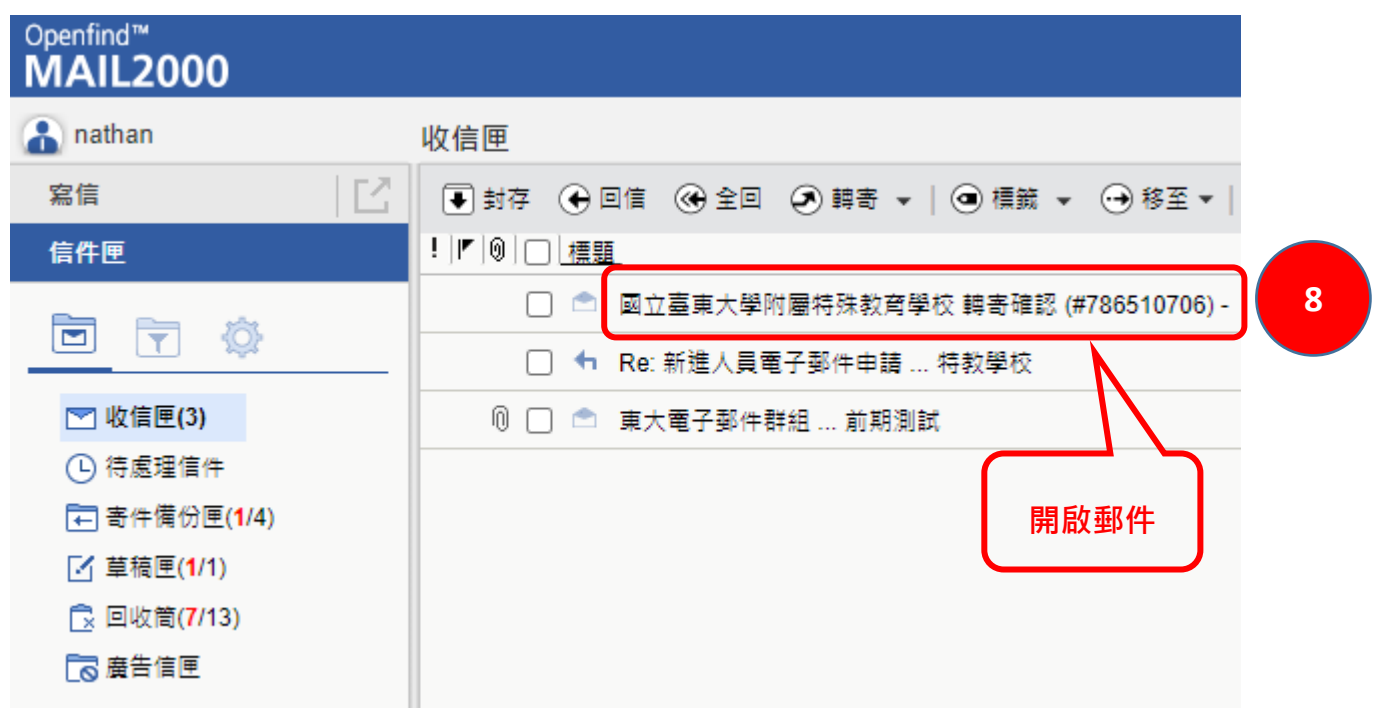

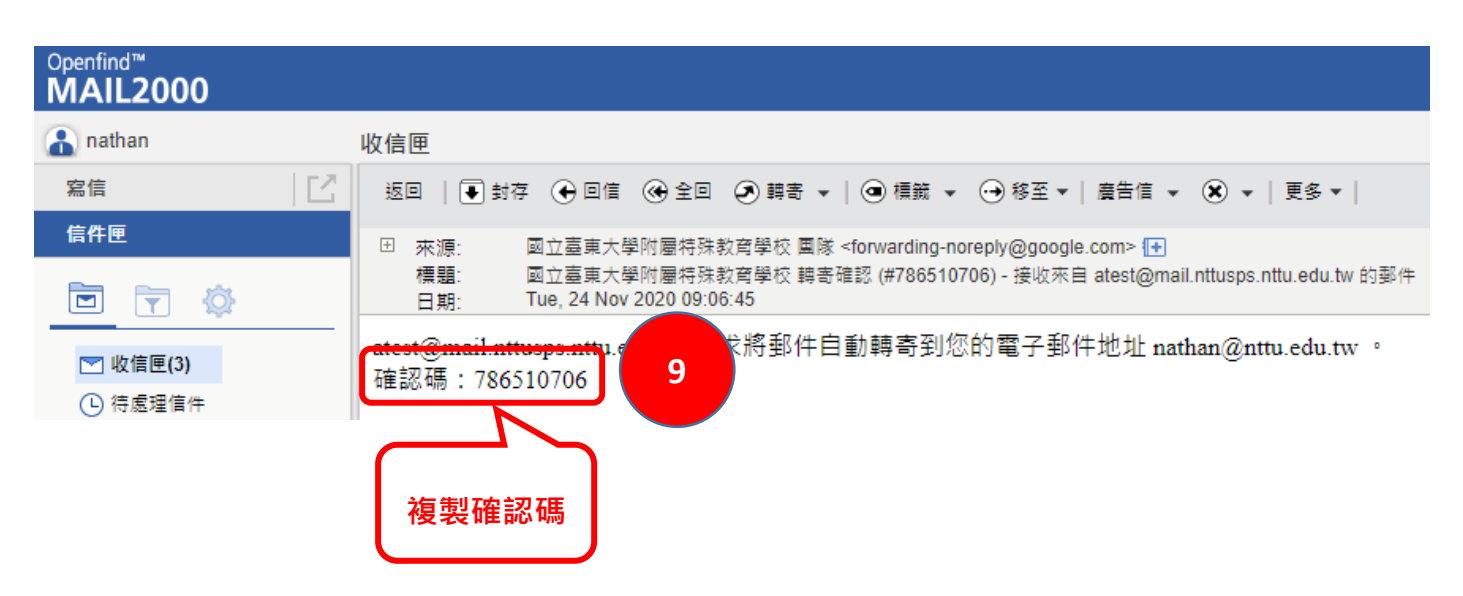

## **#** 回到 **Gmail** 畫面

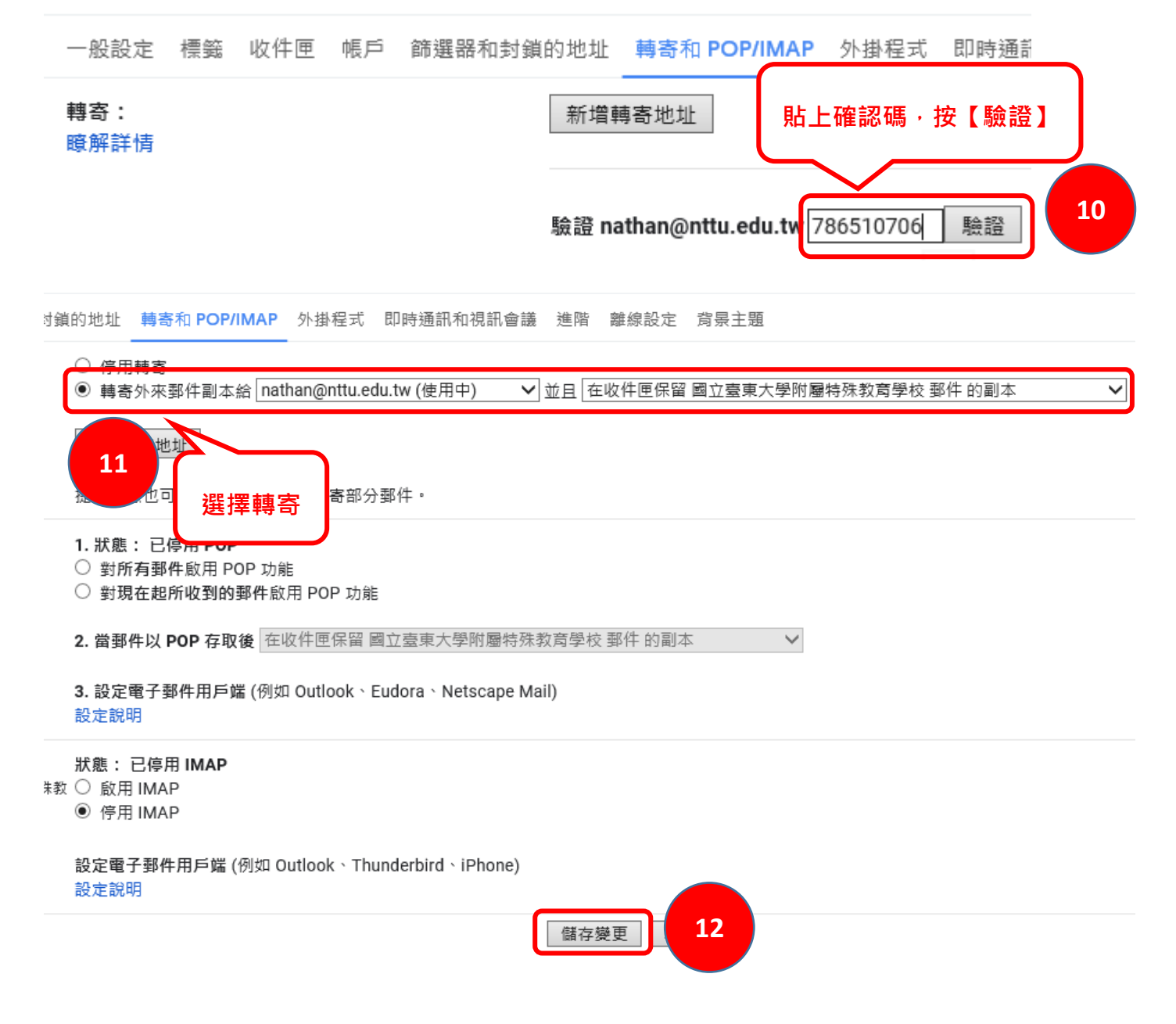